Explaining how a piece of code works.

- Obtaining transcripts of audiovisual content.
- Summarizing the content of video transcripts.
- Obtaining transcripts of videos for translation.
- Providing students with written copies of video content.
- Using transcripts and summaries to prepare lessons, presentations or educational resources.
- Catering to people with hearing impairments or people who do not understand the language spoken in the video.
- Converting text into slides.
- Producing slides based on searches about a particular topic.
- Introducing images.

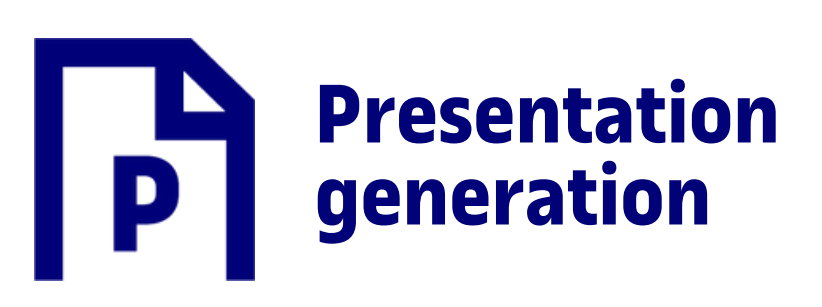

- Identifying any content in students' work that has been copied from other sources without proper acknowledgement.
- Encouraging students to meet academic standards and discouraging them from plagiarizing other people's work (by informing them that detectors may be used).
- Educating students about the importance of academic integrity and the appropriate use of sources.
- Identifying any unreliable or inappropriate sources in students' work.
- Identifying whether a piece of text has been rewritten or paraphrased in an attempt to conceal plagiarism (in the case of some advanced detectors).
- Analysing texts efficiently.
- Identifying what is most relevant quickly.
- Discovering new ideas.
- Answering questions about the content.
- Improving the learning experience for students (if used in class).
- Summarizing the key ideas contained in complex academic papers in a way that is easy to understand.

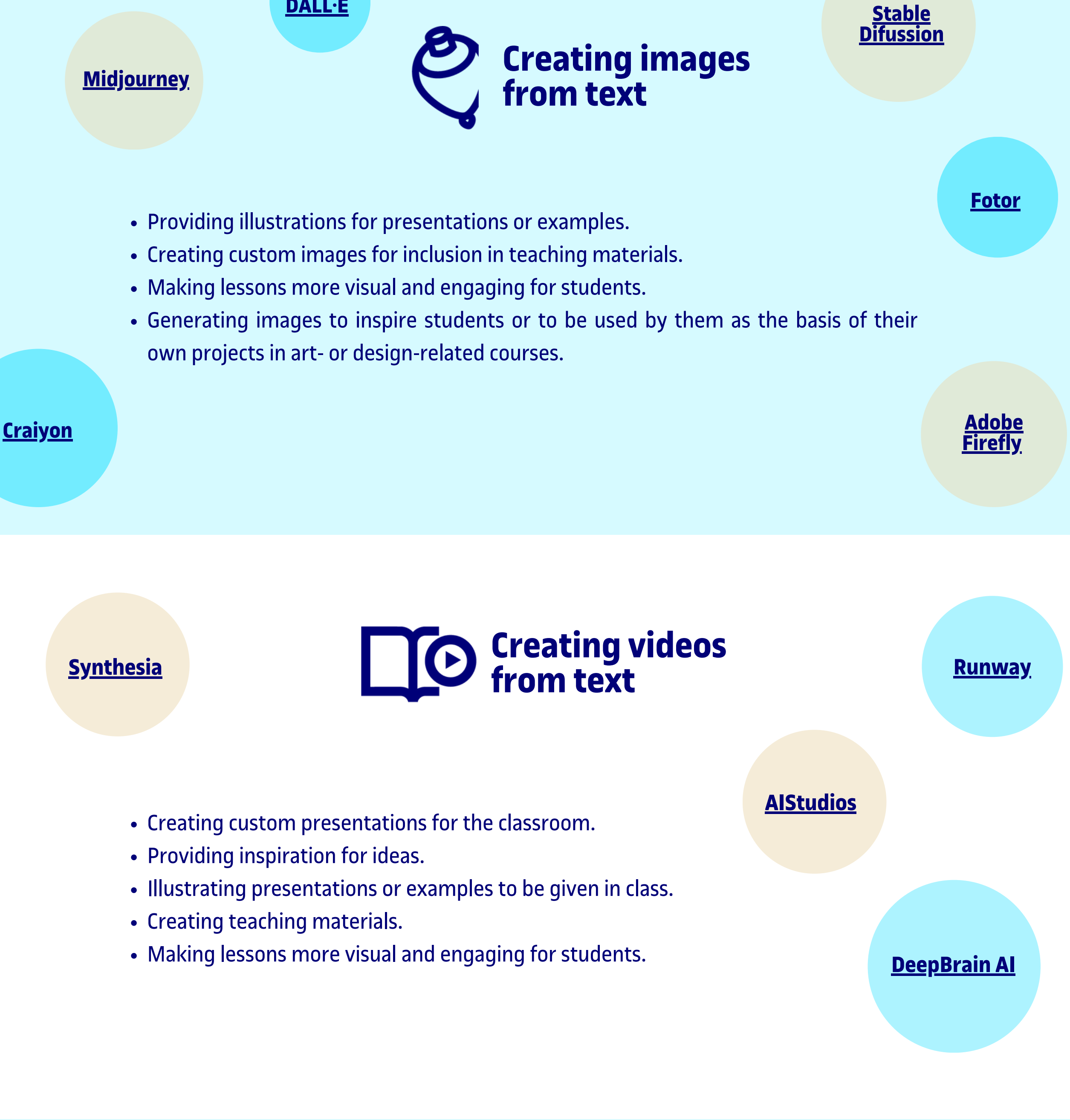

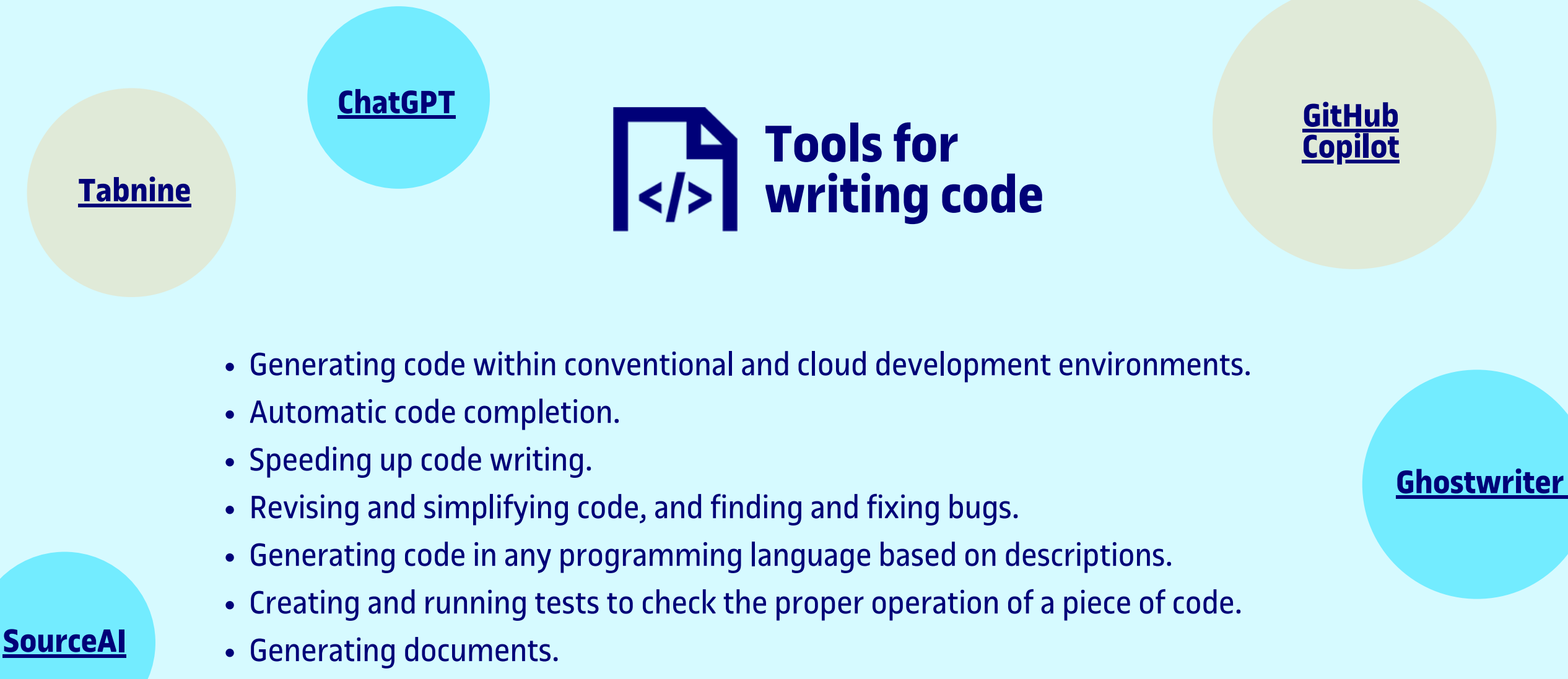

- Creating slides that provide interesting narratives.
- Creating presentations for conferences.

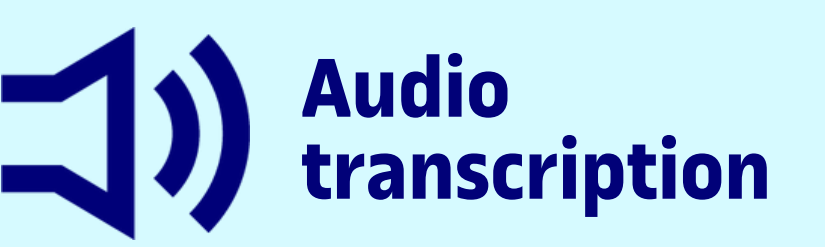

- Converting audio input into written text automatically.
- Saving time and effort transcribing talks, presentations, interviews and podcasts.
- Providing students with transcripts or written copies of teaching content.
- Taking minutes of meetings or keeping record of conversations with students or other teachers.
- Recording feedback about a test or academic paper.
- Transcribing interviews or audio recordings relating to academic research.

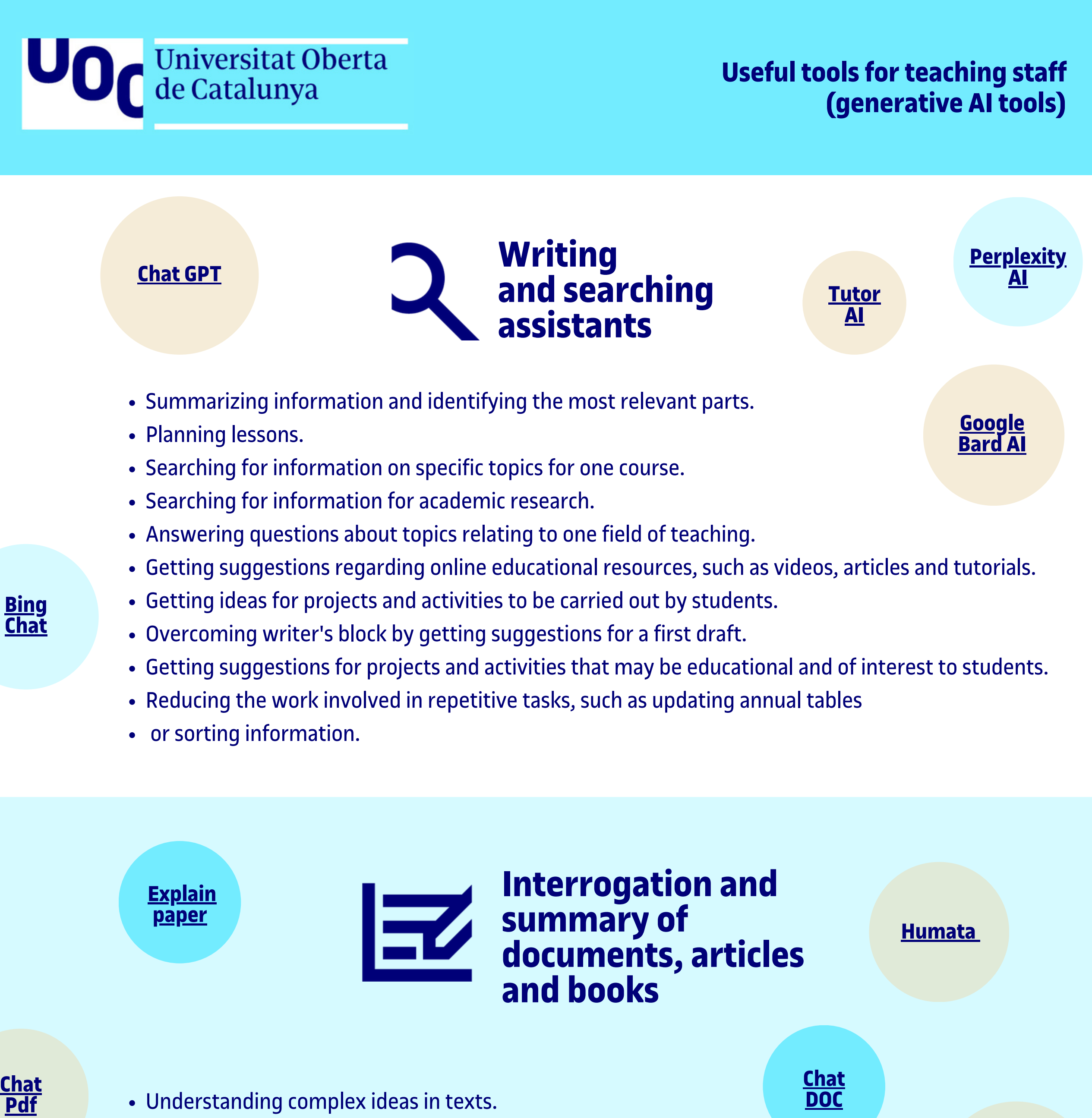

- Building, training and using cutting-edge models powered by open source machine learning.
- Running and testing different machine learning models.

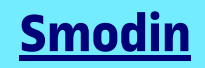

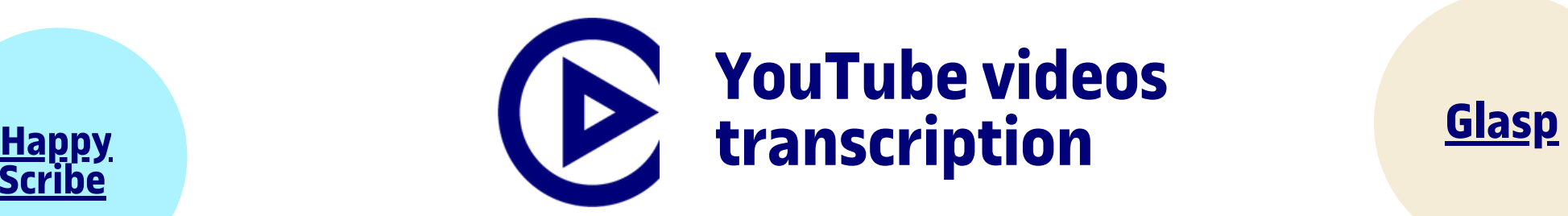

eLearning Innovation

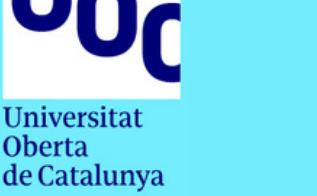

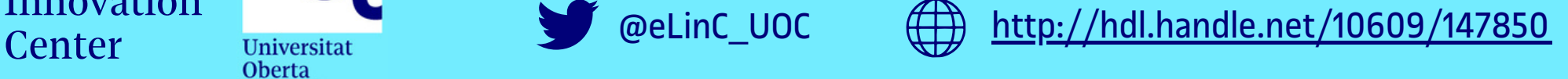

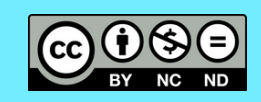

DISCLAIMER: The use of ChatGPT and other generative AI is not recommended by European and local data protection authorities until the legal context for this technology has been clarified. If you do make use of them, we recommend following these guidelines: [https://blogs.uoc.edu/elearning-innovation-center/the](https://blogs.uoc.edu/elearning-innovation-center/the-legal-situation-regarding-the-use-of-generative-ai/)legal-situation-regarding-the-use-of-generative-ai/

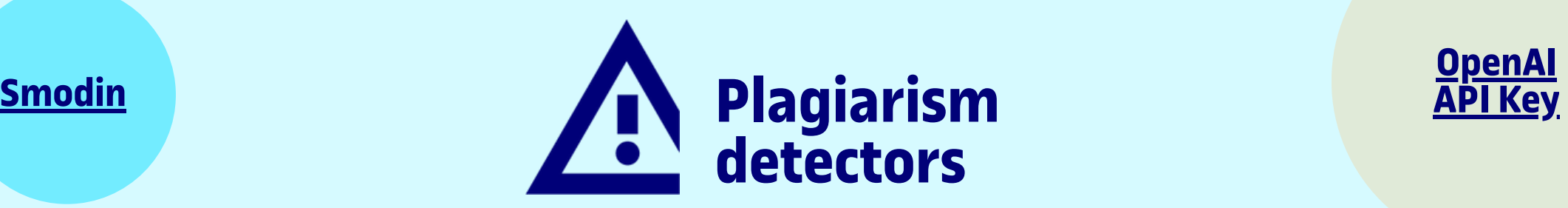

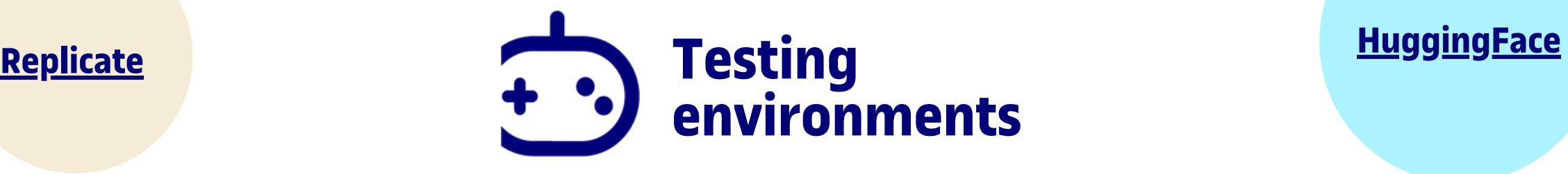

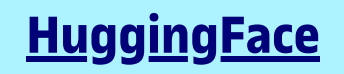

**Talk to [Books](https://books.google.com/talktobooks/)**

**GPT f[or](https://www.slidesai.io/?ref=topai.tools) [slides](https://topai.tools/t/gpt-for-slides)**

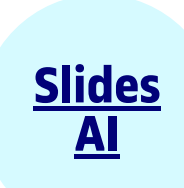

## **Magic [Slides](https://www.gptforslides.app/?ref=topai.tools)**

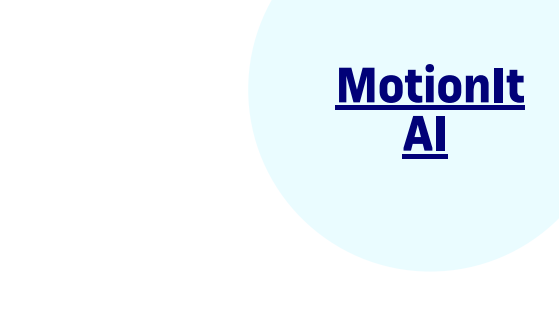

**[Tome](https://tome.app/)**

## **[Whisper](https://openai.com/research/whisper)**

## **[Happy](https://www.happyscribe.com/) Scribe**

**[Dictation.io](https://dictation.io/)**

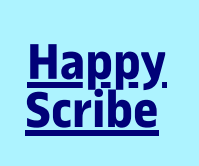

**[DALL·E](https://labs.openai.com/)**

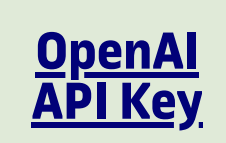

The outlook for AI-supported tools is rapidly changing, with some becoming obsolete after initially earning good positioning. The recommendations provided here may vary. For almost all the tools mentioned, there is a free version or a trial period.